# Package 'ESKNN'

September 13, 2015

Type Package

Title Ensemble of Subset of K-Nearest Neighbours Classifiers for Classification and Class Membership Probability Estimation

Version 1.0

Date 2015-09-13

Author Asma Gul, Aris Perperoglou, Zardad Khan, Osama Mahmoud, Werner Adler, Miftahuddin Miftahuddin, and Berthold Lausen

Maintainer Asma Gul <agul@essex.ac.uk>

Description Functions for classification and group membership probability estimation are given. The issue of non-informative features in the data is addressed by utilizing the ensemble method. A few optimal models are selected in the ensemble from an initially large set of base knearest neighbours (KNN) models, generated on subset of features from the training data. A two stage assessment is applied in selection of optimal models for the ensemble in the training function.

The prediction functions for classification and class membership probability estimation returns class outcomes and class membership probability estimates for the test data. The package includes measure of classification error and brier score, for classification and probability estimation tasks respectively.

Imports caret,stats

LazyLoad yes License GPL  $(>= 2)$ NeedsCompilation no Repository CRAN Date/Publication 2015-09-13 09:22:47

# R topics documented:

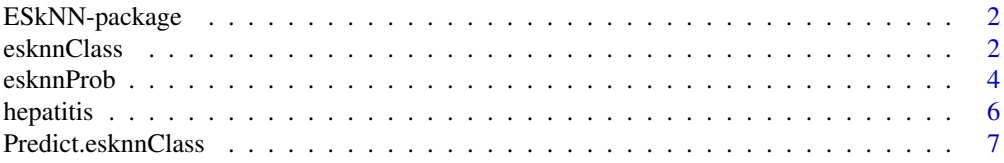

#### <span id="page-1-0"></span>2 esknn $\text{Class}$

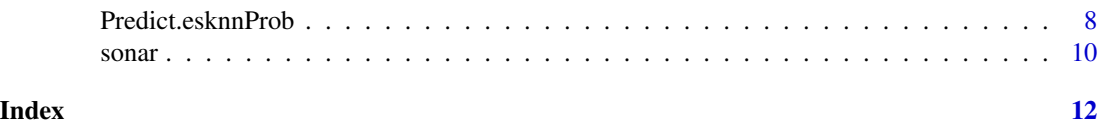

ESkNN-package *Ensemble of Subset of K-Nearest Neighbours Classifiers for Classification and Class Membership Probability Estimation*

# Description

Functions for building an ensemble of optimal k-nearest neighbours (kNN) models for classification and class membership probability estimation are provided. To address the issue of non-informative features in the data. A set of base kNN models is generated and a subset of models is selected for the ensemble based on the individual and combined performance of these models. Out-of-bag data and an independent training data set is used for the performance assessment of models individually and collectively. Class labels and class membership probability estimates are returned by the prediction functions. Other measures such as confusion matrix, classification error rate, and brier scores etc, are also returned by the functions.

#### Details

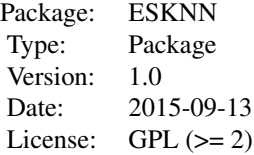

#### Author(s)

Asma Gul, Aris Perperoglou, Zardad Khan, Osama Mahmoud, Miftahuddin, Werner Adler, and Berthold Lausen Maintainer: Asma Gul <agul@essex.ac.uk>

#### References

Gul, A., Perperoglou, A., Khan, Z., Mahmoud, O., Miftahuddin, M., Adler, W. and Lausen, B.(2014),*Ensemble of subset of k-nearest neighbours classifiers*, Journal name to appear.

<span id="page-1-1"></span>esknnClass *Train ensemble of subset of k-nearest neighbours classifiers for classification*

#### <span id="page-2-0"></span>esknnClass 3

# Description

Constructing m, models and search for the optimal models for classification.

#### Usage

```
esknnClass(xtrain, ytrain, k = NULL, q = NULL, m = NULL, ss = NULL)
```
# Arguments

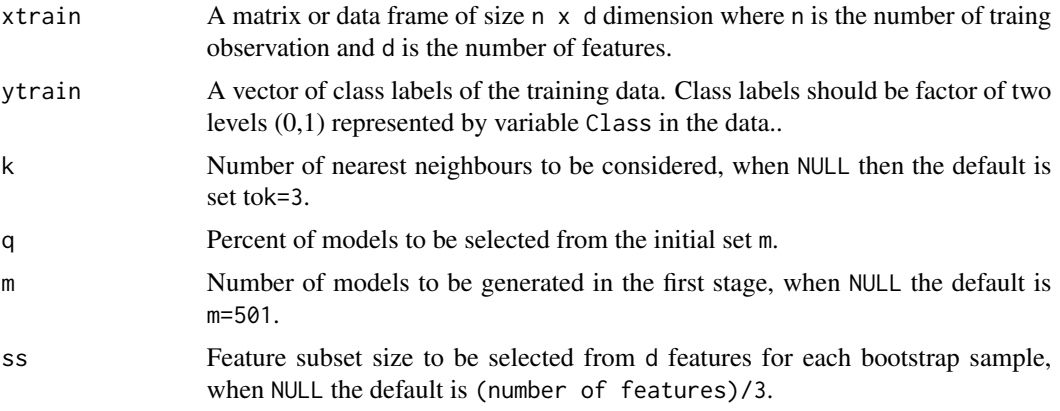

# Value

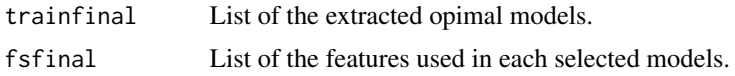

# Author(s)

Asma Gul <agul@essex.ac.uk>

# References

Gul, A., Perperoglou, A., Khan, Z., Mahmoud, O.,Miftahuddin, M., Adler, W. and Lausen, B.(2014), Ensemble of Subset of kNN Classifiers, Journal name to appear.

# See Also

[Predict.esknnClass](#page-6-1)

# Examples

# Load the data

data(hepatitis) data <- hepatitis

# Divide the data into testing and training parts

```
Class <- data[,names(data)=="Class"]
data$Class<-as.factor(as.numeric(Class)-1)
train <- data[sample(1:nrow(data),0.7*nrow(data)),]
test <- data[-(sample(1:nrow(data),0.7*nrow(data))),]
ytrain<-train[,names(train)=="Class"]
xtrain<-train[,names(train)!="Class"]
xtest<-test[,names(test)!="Class"]
ytest <- test[,names(test)=="Class"]
```

```
# Trian esknnClass
```
model<-esknnClass(xtrain, ytrain,k=NULL)

# Predict on test data

```
resClass<-Predict.esknnClass(model,xtest,ytest,k=NULL)
```
# Returning Objects are predicted class labels, confusion matrix and classification error

```
resClass$PredClass
resClass$ConfMatrix
resClass$ClassError
```
<span id="page-3-1"></span>esknnProb *Train the ensemble of subset of k-nearest neighbours classifiers for estimation of class membership probabilty.*

#### Description

This function selects a subset of optimal models from a set of m models, initially generated on bootstrap sample with a random feature subset from the training data, for class membership probability estimation. The values for the hyper parameters, for example subset size of the best models from the total initial m models, can be specified by the user otherwise the default values are considered.

#### Usage

```
esknnProb(xtrain, ytrain, k = NULL, q = NULL, m = NULL, ss = NULL)
```
#### **Arguments**

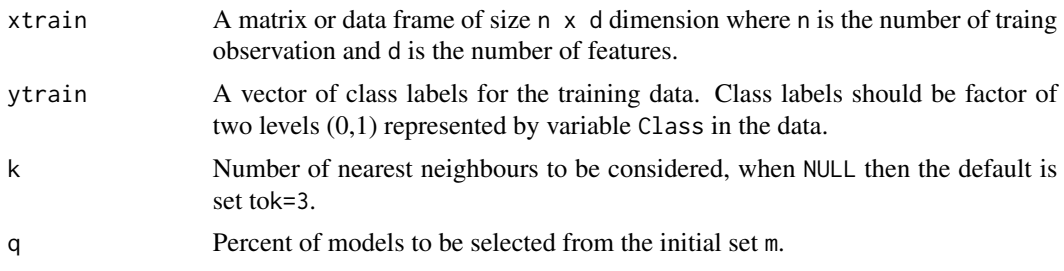

<span id="page-3-0"></span>

#### <span id="page-4-0"></span>esknnProb 5

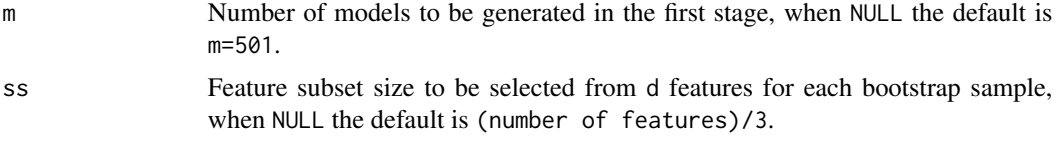

# Value

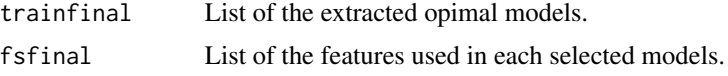

#### Author(s)

Asma Gul <agul@essex.ac.uk>

# References

Gul, A., Perperoglou, A., Khan, Z., Mahmoud, O.,Miftahuddin, M., Adler, W. and Lausen, B.(2014),Ensemble of Subset of kNN Classifiers, Journal name to appear.

#### See Also

[Predict.esknnProb](#page-7-1)

# Examples

```
# Load the data
```
data(sonar) data <- sonar

# Divide the data into testing and training

```
Class <- data[,names(data)=="Class"]
data$Class<-as.factor(as.numeric(Class)-1)
train <- data[sample(1:nrow(data),0.7*nrow(data)),]
test <- data[-(sample(1:nrow(data),0.7*nrow(data))),]
ytrain<-train[,names(train)=="Class"]
xtrain<-train[,names(train)!="Class"]
xtest<-test[,names(test)!="Class"]
ytest <- test[,names(test)=="Class"]
```
# Trian esknnProb on training data

model<-esknnProb(xtrain, ytrain,k=NULL)

# Predict on test data

resProb<-Predict.esknnProb(model,xtest,ytest,k=NULL)

## Returning Objects

<span id="page-5-0"></span>6 hepatitis and the contract of the contract of the contract of the contract of the contract of the contract of the contract of the contract of the contract of the contract of the contract of the contract of the contract o

resProb\$PredProb resProb\$BrierScore

hepatitis *Hepatitis data set*

#### Description

This data set is about hepatitus disease. The data set is obtained from UCI machine learning repository. There are 155 observations in total, however this data set consists of 80 observations after removing the observations with missing values. There are 19 features/ attributes where 13 attributes are binary while 6 attributes are discrete valued. The observations are catogarized in two classes classes die and live. There are 13 observations in class "die" and "67" in class live.

#### Usage

data(hepatitis)

#### Format

A data frame with 80 observations on the following 20 variables.

Age age of the patients in years, from 20 to 80 years.

Sex Gender of patient, a factor at two levels coded by 1 (male) and 2(female)

Steroid Steroid treatment, a factor at two levels coded by 1(yes) and 2(no) .

Antivirals Antivirals medication, a factor at two levels 1 (yes) and 2 (no).

Fatigue Fatigue is a frequent and disabling symptom reported by patients with chronic hepatitis, a factor at two levels 1 (yes) and 2 (no).

Malaise Malaise one of the symptoms of hepatitis, a factor at two levels 1 (yes) and 2 (no).

Anorexia Anorexia, loss of appetite, a factor at two levels 1 (yes) and 2 (no).

LiverBig The size of liver increased or fatty, a factor at two levels 1 (yes) and 2 (no).

LiverFirm A factor at two levels 1 (yes) and 2 (no).

- SpleenPalpable Splenomegaly is an enlargement of the spleen, a factor at two levels 1 (yes) and 2 (no).
- Spiders Enlarged blood vessels that resemble little spiders,a factor at two levels 1 (yes) and 2 (no).
- Ascites Ascites is the presence of excess fluid in the peritoneal cavity, a factor at two levels 1(yes) and  $2(no)$ ).

Varices a factor at two levels  $1(yes)$  and  $2(no)$ ).

- Bilirubin Bilirubin is a substance made when the body breaks down old red blood cells, continuous feature
- AlkPhosphate Alkaline phosphatase is an enzyme made in liver cells and bile ducts, a discrete valued feature reveals level Alkaline phosphatase.

<span id="page-6-0"></span>Sgot A discrete valued feature. AlbuMin A continous feature. ProTime A discrete valued feature. Histology a factor at two levels 1 (yes) and 2 (no). Class a factor at two levels 1(Die) or 2(Live).

# Source

This data set is available on: <https://archive.ics.uci.edu/ml/datasets/Hepatitis>

# Examples

```
data(hepatitis)
str(hepatitis)
```
<span id="page-6-1"></span>Predict.esknnClass *Class predictions from ensemble of subset of k-nearest neighbours*

# Description

Classification prediction for test data on the trained esknnClass object for.

# Usage

```
Predict.esknnClass(optModels, xtest, ytest=NULL, k = NULL)
```
# Arguments

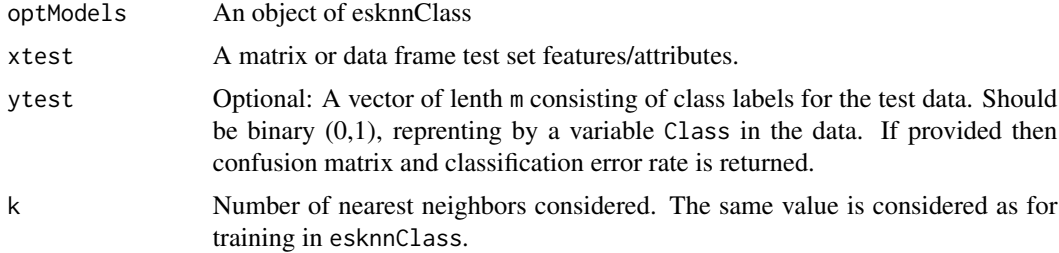

# Value

![](_page_6_Picture_155.jpeg)

#### <span id="page-7-0"></span>Author(s)

Asma Gul <agul@essex.ac.uk>

# References

Gul, A., Perperoglou, A., Khan, Z., Mahmoud, O.,Miftahuddin, M., Adler, W. and Lausen, B.(2014),Ensemble of Subset of kNN Classifiers, Journal name to appear.

#### See Also

[esknnClass](#page-1-1)

# Examples

```
# Load the data
```

```
data(hepatitis)
data <- hepatitis
```
# Spliting the data into testing and training parts.

```
Class <- data[,names(data)=="Class"]
data$Class<-as.factor(as.numeric(Class)-1)
train <- data[sample(1:nrow(data),0.7*nrow(data)),]
test <- data[-(sample(1:nrow(data),0.7*nrow(data))),]
ytrain<-train[,names(train)=="Class"]
xtrain<-train[,names(train)!="Class"]
xtest<-test[,names(test)!="Class"]
ytest <- test[,names(test)=="Class"]
```

```
# Trian esknnClass using training data
```
model<-esknnClass(xtrain, ytrain,k=NULL)

# Predict on test data

resClass<-Predict.esknnClass(model,xtest,ytest,k=NULL)

# Returning Objects are predicted class labels, confusion matrix and classification error

resClass\$predClass resClass\$ConfMatrix resClass\$ClassError

<span id="page-7-1"></span>Predict.esknnProb *Prediction function returning class membership probability estimates*

# <span id="page-8-0"></span>Predict.esknnProb 9

# Description

This function provides class membership probability estimates for the test set observations.

#### Usage

```
Predict.esknnProb(optModels, xtest, ytest, k = NULL)
```
#### Arguments

![](_page_8_Picture_136.jpeg)

# Value

![](_page_8_Picture_137.jpeg)

# Author(s)

Asma Gul <agul@essex.ac.uk>

# References

ul, A., Perperoglou, A., Khan, Z., Mahmoud, O.,Miftahuddin, M., Adler, W. and Lausen, B.(2014),Ensemble of Subset of kNN Classifiers, Journal name to appear.

#### See Also

[esknnProb](#page-3-1)

# Examples

```
# Load the data
```
data(sonar) data <- sonar

# Divide the data into testing and training parts

Class <- data[,names(data)=="Class"]

# Class Varible must be a factor in (0,1)

<span id="page-9-0"></span>10 sonar

```
data$Class<-as.factor(as.numeric(Class)-1)
train <- data[sample(1:nrow(data),0.7*nrow(data)),]
test <- data[-(sample(1:nrow(data),0.7*nrow(data))),]
ytrain<-train[,names(train)=="Class"]
xtrain<-train[,names(train)!="Class"]
xtest<-test[,names(test)!="Class"]
ytest <- test[,names(test)=="Class"]
```
# Trian esknnProb

model<-esknnProb(xtrain, ytrain,k=NULL)

# Predict on test data

resProb<-Predict.esknnProb(model,xtest,ytest,k=NULL)

## Returning Objects

resProb\$PredProb resProb\$BrierScore

sonar *Sonar, Mines vs. Rocks.*

#### Description

This data set is a collection of sonar signals, coded as 60 continuous attributes on 208 observations. The sonar signals are obtained from a variety of different aspect angles, spanning 90 degrees for mines and 180 degrees for rocks. The task is classification of sonar signals in two catagories, signals bounced off a "rock" or a "metal cylinder". Each pattern in the data is a set of 60 numbers (continous) in the range 0.0 to 1.0, where each number represents the energy within a particular frequency band, integrated over a certain period of time. From total 208 observations, 111 obtained by bouncing sonar signals off a metal cylinder at various angles and under various conditions, is labled with "M" and 97 patterns obtained from rocks under similar conditions is labled with "R".

#### Usage

data(sonar)

#### Format

A data frame with 208 observations on 60 features/attributes in two classes. All the features are numerical and the class is nominal.

#### Source

This data set is available on: <ftp://ftp.ics.uci.edu/pub/machine-learning-databases> [http:](http://sci2s.ugr.es/keel/dataset.php?cod=85) [//sci2s.ugr.es/keel/dataset.php?cod=85](http://sci2s.ugr.es/keel/dataset.php?cod=85)

#### sonar the contract of the contract of the contract of the contract of the contract of the contract of the contract of the contract of the contract of the contract of the contract of the contract of the contract of the cont

# References

Gorman, R. P., and Sejnowski, T. J. (1988). "Analysis of Hidden Units in a Layered Network Trained to Classify Sonar Targets" in Neural Networks, Vol. 1, pp. 75-89.

Friedrich Leisch & Evgenia Dimitriadou (2010). mlbench: Machine Learning Benchmark Problems. R package version 2.1-1.

# Examples

data(sonar) str(sonar)

# <span id="page-11-0"></span>Index

∗Topic Predict.esknnProb Predict.esknnProb, [8](#page-7-0) ∗Topic datasets hepatitis, [6](#page-5-0) sonar, [10](#page-9-0) ∗Topic esknnClass esknnClass, [2](#page-1-0) esknnProb, [4](#page-3-0) ∗Topic esknn esknnClass, [2](#page-1-0) esknnProb, [4](#page-3-0) Predict.esknnProb, [8](#page-7-0) ∗Topic packages Predict.esknnClass, [7](#page-6-0) ∗Topic package ESkNN-package, [2](#page-1-0) ESkNN *(*ESkNN-package*)*, [2](#page-1-0) ESkNN-package, [2](#page-1-0)

esknnClass, [2,](#page-1-0) *[8](#page-7-0)* esknnProb, [4,](#page-3-0) *[9](#page-8-0)*

hepatitis, [6](#page-5-0)

Predict.esknnClass, *[3](#page-2-0)*, [7](#page-6-0) Predict.esknnProb, *[5](#page-4-0)*, [8](#page-7-0)

sonar, [10](#page-9-0)